# **บทท 5**

# ก ารออ กแบ บ โค รงส ร้างโป รแกรม

บทนี้จะกล่าวถึงโครงสร้างโปรแกรมสำหรับระบบที่ถูกออกแบบไว้ในบทที่ 3 โดยโครงสร้างโปรแกรมนั้น จะ ถูกแบ่งตามหน้าที่การทำงานแต่ละส่วน ดังนี้

(1) มอดูลการเตรียมข้อมูลพื้นฐาน เรียกชือว่า Master File Maintenance (MFM) Module

(2) มอดูลการดำเนินกิจกรรมการขายแต่ละครั้ง เรียกชือว่า Customer service (CS) Module

(3) มอดูลการวางแผนและจัดการการจัดชื้อและสินค้าคงคลัง เรียกซือว่า Logistics (LGT) Module

(4) มอดูลการจัดการและวิเคราะห์การขาย เรียกซือว่า Sales (SL) Module

ในแต่ละส่วนนั้น จะแสดงแผนภาพต้นไม้ เพื่อให้ทราบถึงซื่อโปรแกรมในส่วนนั้นๆ และอธิบายวัตถุประสงค์ ของการใช้งานสำหรับแต่ละโปรแกรมในแผนภาพต้นไม้

โครงสร้างโปรแกรมที่ไต้นั้น ถูกนำไปพัฒนาเป็นซอฟต์แวร์บนระบบไมโครคอมพิวเตอร์ซึ่งต่อเป็นระบบ เครือข่ายที่มี Novell Netware เป็นระบบปฏิบัติการ และ Foxpro เป็นระบบจัดการฐานข้อมูล

# <u>5.1 มอดูลการเตรียมข้อมูลพื้นฐาน</u>

มอดูลนี้แสดงด้วยแผนภาพต้นไม้ในรูป 5.1 โดยที1มอดูลนี้มีวัตถุประสงค์เพื่อกำหนดรหัสและราย ละเอียดของข้อมูลต่างๆ เข้าไปเก็บไว้ในแฟ้มข้อมูล เพื่อเป็นข้อมูลพื้นฐานสำหรับกิจกรรมการขาย

แต่ละโปรแกรมที่จัดเก็บข้อมุ]ลพื้นฐานนั้น จะมีโปรแกรมย่อยลงไปที่คล้ายคลึงกัน คือ

(1) โปรแกรมเพิ่ม (Add) สำหรับการบันทึกข้อมูลใหม่เป็นครั้งแรก (2) โปรแกรมแก้ไข (Edit) ลำหรับการแก้ไขข้อมูลที่เคยบันทึกไว้ แต่ถ้าบางโปรแกรมไม่มีโปรแกรมเพิ่ม โปรแกรมแก้ไขจะหมายถึง โปรแกรมนี้สามารถจัดการทั้งการเพิ่มและแก้ไข (3) โปรแกรมลบ (Delete) ลำหรับการลบข้อมูลที่เคยบันทึกไว้

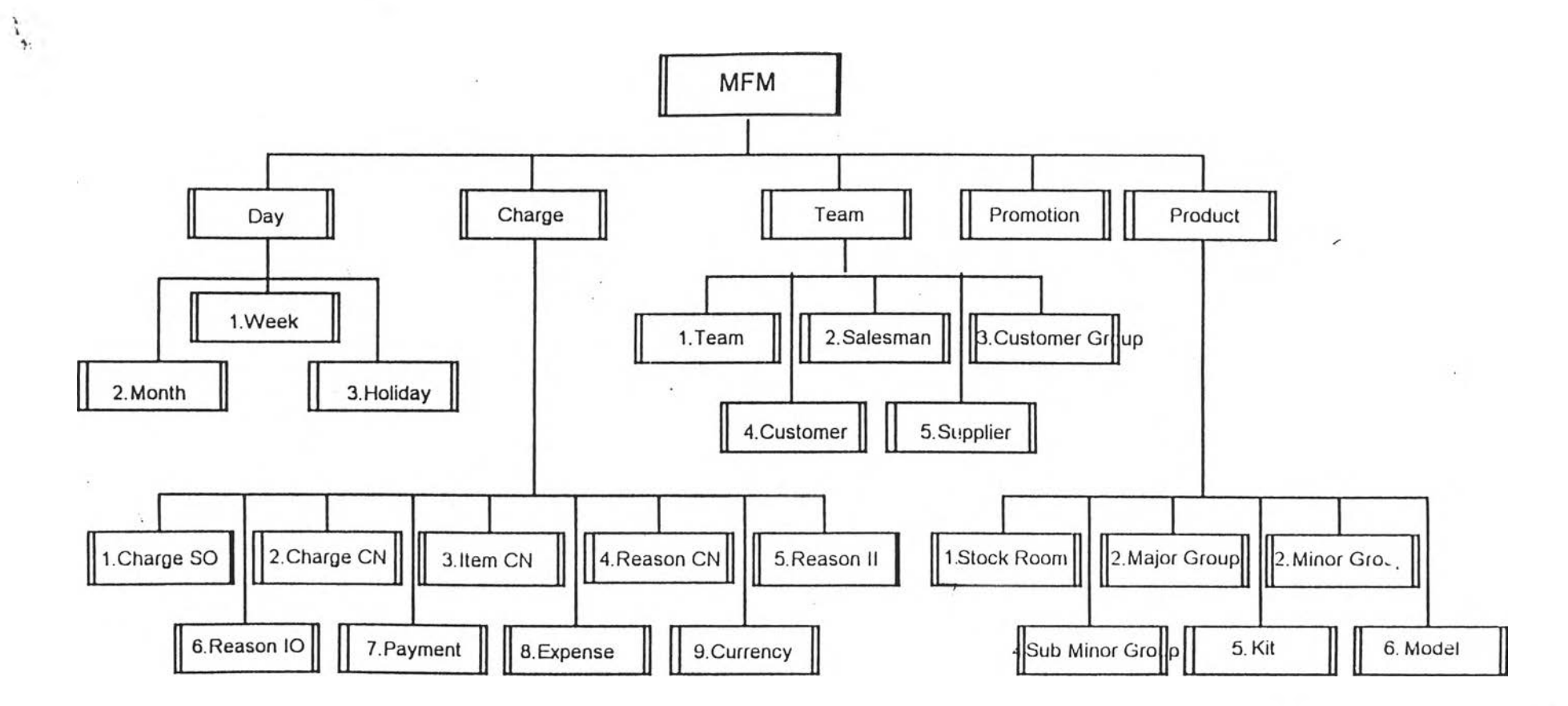

×,

นนายเหตุ แต่ละโปรนกรมจะมิโปรนกรมปอยดังนี้ 1.Add, 2.Edit, 3.Delete, 4.Print

 $V$  is

<u>รูป 5.1 แผนภาพต้นไม้ของมอดูลการเตรียมข้อมูลพื้นฐาน</u>

 $67$ 

(4) โปรแกรมพิมพ์ (Print) สำหรับการพิมพ์รายงานข้อมูลที่เคยบันทึกไว้

มอดูลนี้ซึ่งมีโปรแกรมจัดเก็บข้อยูลพื้นฐาน สามารถแบ่งเป็นโปรแกรมใหญ่ๆ ดังนี้

(1 ) วัน-เดือน-ปี (Day) (2) ค่าใช้จ่ายพิเศษ (Charge) (3) กลุ่มพนักงานขาย (Team)

(4) การส่งเสริมการขาย (Promotion)

(5) สินค้า (Product)

5.1.1 วัน-เดีอน-ปี (Day)

เป็นโปรแกรมหัวข้อทางเลือกต่างๆ ที'จะนำไปสู่โปรแกรมย่อย ซึ่งเกี่ยวกับ วัน-เดือน-ปีทำการของ บริษัทฯ ดังนี้

(1) สัปดาห์ (Week)

เป็นโปรแกรมเพื่อการจัดเก็บวันที่ทำการเริ่มต้นของสัปดาห์ทำการที่หนึ่งของปี ซึ่งจะถูก นำไปใช้ประโยชน์ในการสร้างคาบเวลาซึ่งมีหน่วยเป็นสัปดาห์ ของ MPS ในแต่ละปีทำการของบริษัทฯ โดยจัดเก็บ ข้อยูลไว้ในแฟ้มซื่อ CLNDRWK1

(2) เดือน (Month) เป็นโปรแกรมเพื่อการจัดเก็บวันที1ของแต่ละเดือนในแต่ละปีทำการของบริษัทฯ โดยจัดเก็บ ข้อยูลไว้ในแฟ้มชื่อ CLNDRMTH

(3) วันหยุด (Holiday)

เป็นโปรแกรมเพื่อการจัดเก็บวันที'วันหยุดนักขัตฤกษ์ซองบริษัทฯ โดยจัดเก็บข้อยูลไว้ใน แฟ้มชื่อ CLNDRHLD

5.1.2 ค่าใช้จ่ายพิเศษ (Charge)

เป็นโปรแกรมหัวข้อทางเลือกต่างๆ ที'จะนำไปสู่โปรแกรมย่อย ซึ่งเกี่ยวกับค่าใช้จ่ายพิเศษ เงื่อนไข การชำระเงิน เหตุผลของการลดหนี้ และเหตุผลการนำสินค้าเข้า-ออก ดังนี้

 $(1)$  ค่าใช้จ่ายพิเศษสำหรับใบสั่งขาย (Charge S.O.) เป็นโปรแกรมเพื่อการจัดเก็บรายละเอียดของค่าใช้จ่ายพิเศษที'จะเรียกเก็บจากลูกค้า สำหรับใบสังขาย โดยจัดเก็บข้อยูลไว้ในแฟ้มซื่อ CHARGESO

(2) ค่าใช้จ่ายพิเศษฟ้าหรับใบลดหนี้ (Charge C.N.)

ป็นโปรแกรมเพื่อการจัดเก็บรายละเอียดของค่าใช้จ่ายพิเศษที'จะเรียกเก็บจากลูกค้า ี สำหรับใบลดหนี้ (Credit Note - C.N.) เพื่อนำมาหักจาก จำนวนเงินที่ต้องคืนลูกค้า โดยจัดเก็บข้อมูลไว้ในแฟ้มชื่อ **CHARGECN** 

 $(3)$  รายการสำหรับใบลดหนี้ (Item C.N.) เป็นโปรแกรมเพื่อการจัดเก็บรายละเอียดของรายการสำหรับใบลดหนี้ ซึ่งเป็นรายการที'ไม่ ใช่การลดหนี้ด้วยรายการสินค้า เช่น รายการส่วนลดพิเศษ ฯลฯ โดยจัดเก็บข้อมูลไว้ในแฟ้มชื่อ CNITEM

> (4) เหตุผลการออกใบลดหนี้ (Reason C.N.) เป็นโปรแกรมเพื่อการจัดเก็บเหตุผลการออกใบลดหนี้ให้ลูกค้า โดยจัดเก็บข้อมูลไว้ในแฟ้ม

# ซื่อ RSONCN

(5) เหตุผลการนำสินค้าเข้า (Reason II) เป็นโปรแกรมเพื่อการจัดเก็บเหตุผลการนำสินค้าเข้า โดยจัดเก็บข้อมูลไว้ในแฟ้มชื่อ

#### **RSONINVI**

(6) เหตุผลการนำสินค้าออก (Reason 10) เป็นโปรแกรมเพื่อการจัดเก็บเหตุผลการนำสินค้าออก โดยจัดเก็บข้อผูลไว้ในแฟ้มซื่อ

#### RSONINVO

(7) การช้าระเงิน (Payment) เป็นโปรแกรมเพื่อการจัดเก็บรายละเอียดของเงื่อนไขการชำระเงิน โดยจัดเก็บข้อมูลไว้ใน แฟ้มซื่อ PAYTERM

(8) ค่าใช้จ่าย (Expense) เป็นโปรแกรมเพื่อการจัดเก็บรายละเอียดของค่าใช้จ่ายที'จะคิดเป็นต้นทุนการขาย เพิ่ม จากราคาต้นทุนสินค้า สำหรับใบสั่งขาย โดยจัดเก็บข้อมูลไว้ในแฟ้มชื่อ EPNSERV

**CURRENCY** (9) เงินสกุล (Currency) เป็นโปรแกรมเพื่อการจัดเก็บรายละเอียดของเงินสกุลต่างๆ โดยจัดเก็บข้อมูลไว้ในแฟ้มชื่อ

5.1.3 กลุ่มพนักงานขาย (Team) เป็นโปรแกรมหัวข้อทางเลือกต่างๆ ที'จะนำไปสู่โปรแกรมย่อย ซึ่งเกี่ยวกับพนักงานขายและลูกค้า ของบรีษัทฯ ดังนี้

(1) กลุ่มพนักงานขาย (Team)

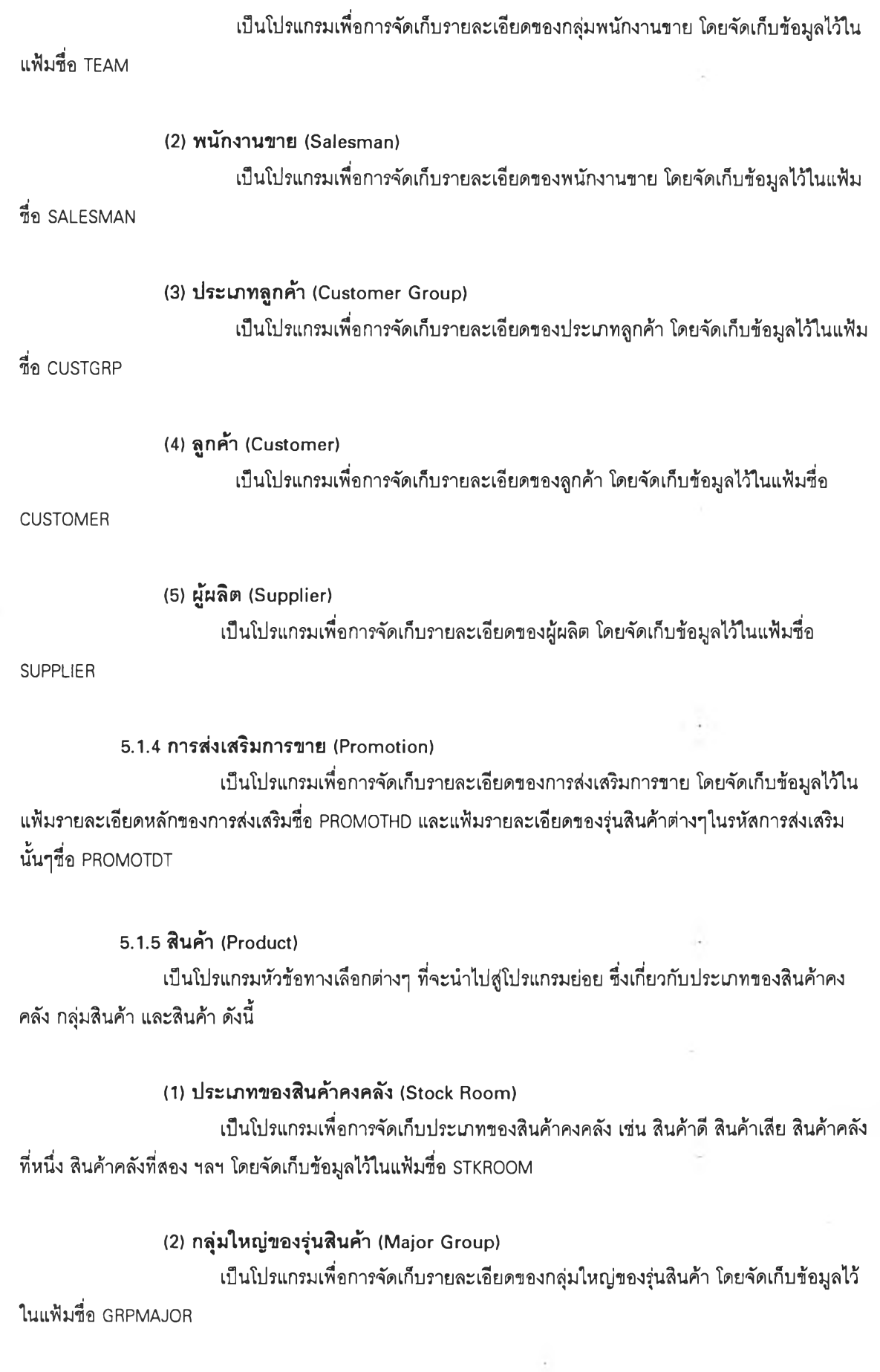

(3) กลุ่มรองของรุ่นสินค้า (Minor Group)

ป็นโปรแกรมเพี่อการจัดเก็บรายละเอียดของกลุ่มรองของรุ่นสินค้า โดยจัดเก็บข้อยูลไว้ใน แฟ้มชื่อ GRPIMRS ซึ่งมีกุญแจที่จะเชื่อมโยงไปยังกลุ่มใหญ่(Major Group) ของรุ่นสินค้าได้

 $(4)$  กลุ่มที่ย่อยที่สุดของรุ่นสินค้า (Sub Minor Group)  $\,$  . เป็นโปรแกรมเพื่อการจัดเก็บรายละเอียดของกลุ่มที่ย่อยที่สุดของรุ่นสินค้า โดยจัดเก็บ ข้อยูลไว้ในแฟ้มชื่อ GRPSIMRS ซึ่งมีกุญแจที่จะเชื่อมโยงไปยังกลุ่มรอง(Minor Group) ของรุ่นสินค้าได้

(5) ชุดสินค้า (Kit) เป็นโปรแกรมเพี่อการจัดเก็บรายละเอียดของชุดสินค้า โดยแฟ้มรายละเอียดหลักของชุด สินค้าชื่อ KITHD และแฟ้มรายละเอียดของรุ่นสินค้าต่างๆในรหัสชุดสินค้านั้นๆชื่อ KITDT

ชื่อ PRODUCT (6) รุ่นสินค้า (Model) เป็นโปรแกรมเพี่อการจัดเก็บรายละเอียดของรุ่นสินค้าต่างๆ โดยจัดเก็บข้อยูลไว้ในแฟ้ม

# <u>5.2 มอดูลการดำเนินกิจกรรมการขายแต่ละครั้ง</u>

มอดูลนี้แสดงด้วยแผนภาพต้นไม้ในรูป 5.2 และ 5.3 โดยมที่มอดูลนี้มีวัตถุประสงค์เพี่อจัดเก็บข้อยูลราย ละเอียดการดำเนินกิจกรรมการขายแต่ละครั้ง ซึ่งแต่ละโปรแกรมจะจัดเก็บข้อยูลใส่แฟ้มข้อยูลหลายแฟ้ม จึงจะขอ อธิบายถึงลำดับการจัดเก็บข้อยูลใส่แฟ้ม เพี่อให้มองเห็นภาพขั้นตอนการจัดเก็บข้อยูล

มอดูลนี้ชื่งมีโปรแกรมจัดเก็บข้อยูลรายละเอียดการดำเนินกิจกรรมการขายแต่ละครั้ง สามารถแบ่งเป็น โปรแกรมใหญ่ๆ ดังนี้

- (1) การป๋อนข้อยูล (Data Entry)
- (2) สถิติ (Statistic)
- (3) รายงาน (Report)

#### 5.2.1 การป้อนข้อมูล (Data Entry)

เป็นโปรแกรมหัวข้อทางเลือกต่างๆ ที่จะนำไปสู่โปรแกรมย่อย ซึ่งเกี่ยวกับการจัดเก็บข้อยูลใบลัง ขาย (Sales Order - S.O.) ใบส่งสินค้า (Delivery Order - D.O.) ใบลดหนี้ (Credit Note - C.N.) การนำสินค้าเข้าคลัง (Inventory เท - น.) การนำสินค้าออกจากคลัง (Inventory Out - I.O.) ดังนิ

 $(1)$ ใบสั่งขาย $(5.0)$ 

เป็นโปรแกรมเพี่อการจัดเก็บข้อยูลใบลังขาย โดยมีโปรแกรมย่อยดังแสดงในแผนภาพด้น

ไม้คือ

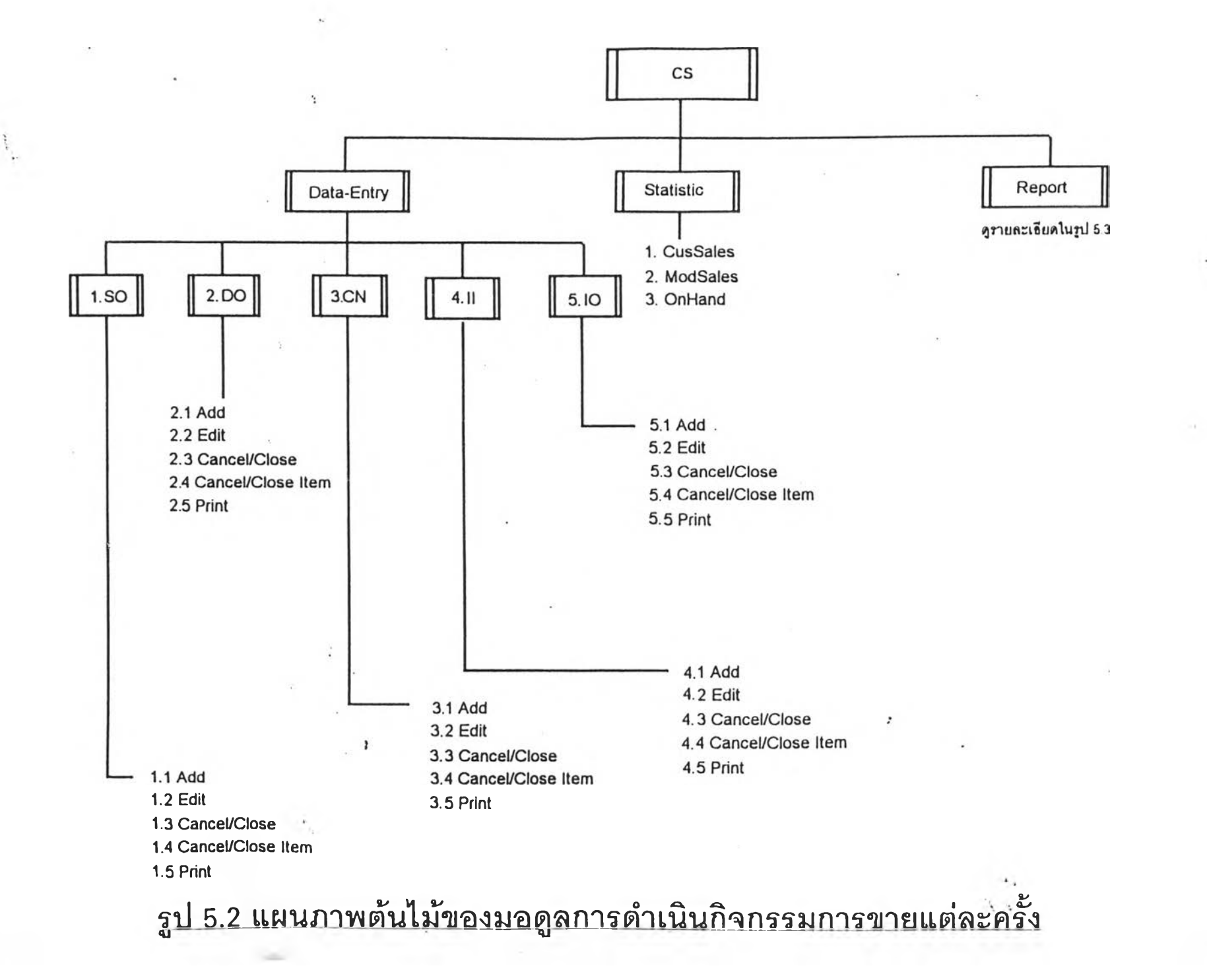

>Jfô

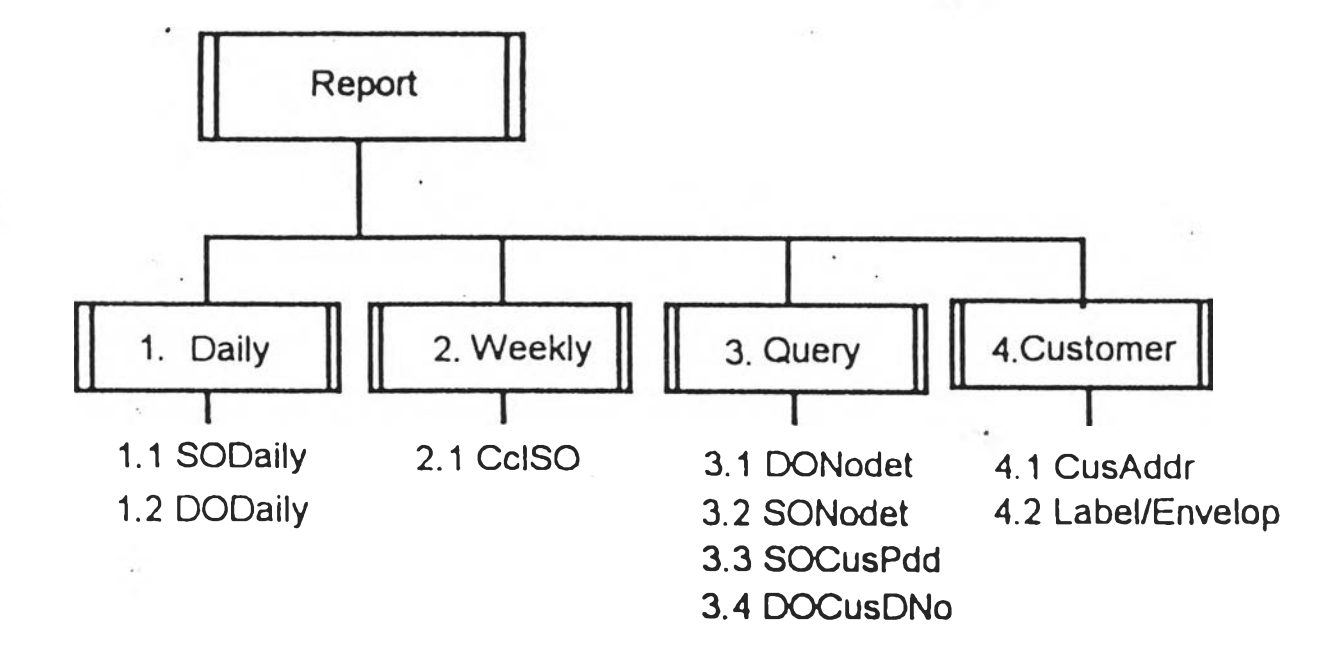

 $\gamma$  ,  $\gamma$ 

<u>รูป 5.3 แผนภาพต้นไม้ขยายรายละเอียดส่วน Report</u> <u>ของมอดูลการดำเนินกิจกรรมการขายแต่ละครั้ง</u>

 $\boldsymbol{\Xi}$ 

 $\mathcal{N} \rightarrow \mathcal{N}$ 

 $\ddot{\phantom{1}}$ 

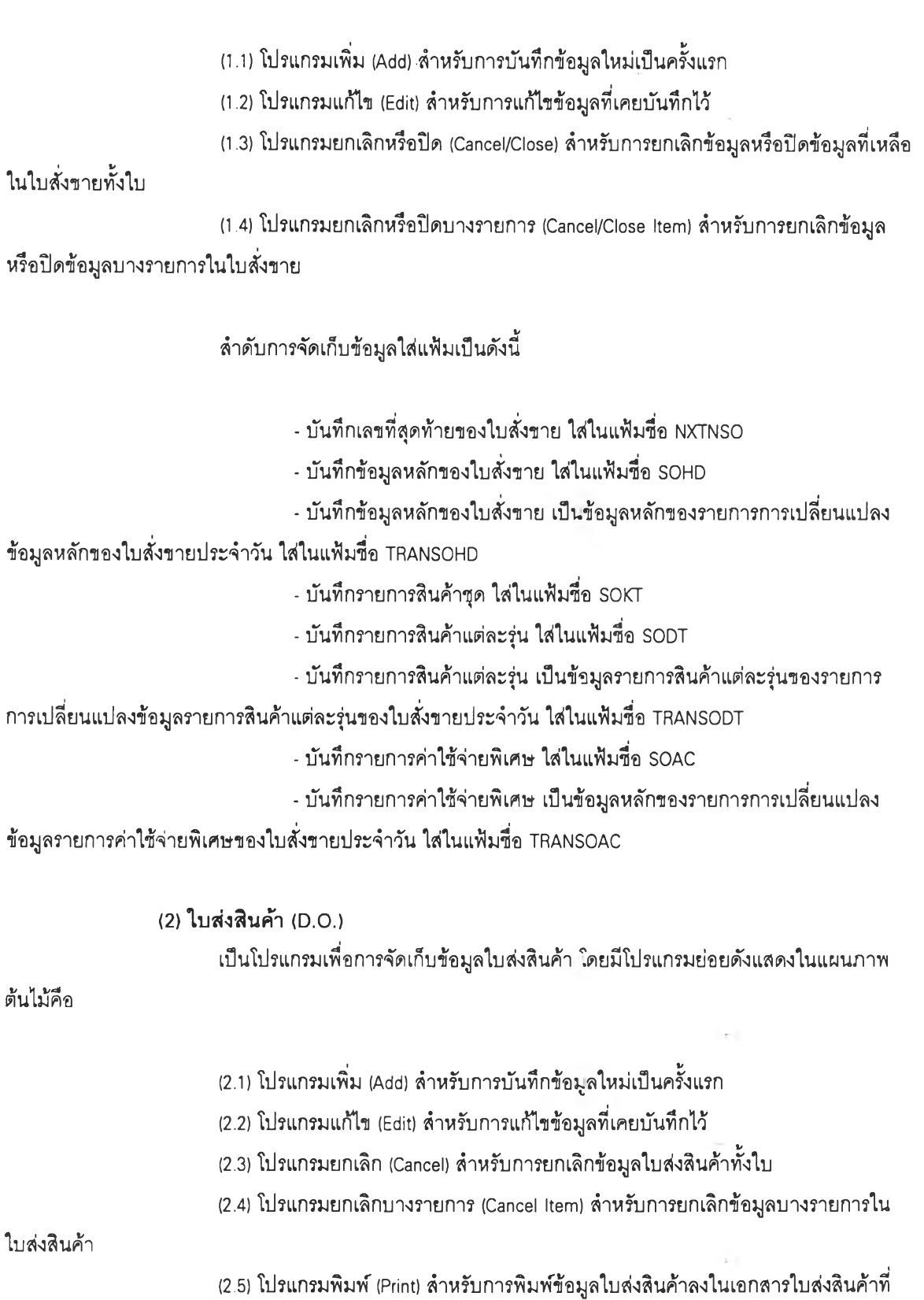

**จัดเตรียมไว้**

- บันทึกเลขที่สุดท้ายของใบส่งสินค้า ใส่ในแฟ้มซื่อ NXTNODO

- บันทึกข้อมูลหลักของใบส่งสินค้า ใส่ในแฟ้มซื่อ DOHD

ลำดับการจัดเก็บข้อมูลใส่แฟ้มเป็นดังนี้

- บันทึกข้อยูลหลักของใบส่งสินค้า เป็นข้อยูลหลักของรายการการเปลี่ยนแปลง ข้อมูลหลักของใบส่งสินค้าประจำวัน ใส่ในแฟ้มชื่อ TRANDOHD แฟ้มชื่อ IOHD - บันทึกข้อยูลหลักของใบส่งสินค้า เป็นข้อยูลหลักของการนำสินค้าออก ใส่ใน - บันทึกข้อยูลหลักของใบส่งสินค้า เป็นข้อยูลหลักของรายการการเปลี่ยนแปลง ข้อยูลหลักของการนำสินค้าออกประจำวัน ใส่ในแฟ้มชื่อ TRANIOHD - บันทึกรายการสินค้าแต่ละรุ่น ใส่ในแฟ้มชื่อ DODT - บันทึกรายการสินค้าแต่ละรุ่น เป็นข้อยูลรายการสินค้าของรายการการเปลี่ยน แปลงข้อยูลรายการสินค้าของใบส่งสินค้าประจำวัน ใส่ในแฟ้มชื่อ TRANDODT ใส่ในแฟ้มชื่อ IODT - บันทึกรายการสินค้าแต่ละรุ่น เป็นข้อยูลรายการสินค้าของการนำสินค้าออก - บันทึกรายการสินค้าแต่ละรุ่น เป็นข้อยูลรายการสินค้าของรายการการเปลี่ยน แปลงข้อยูลรายการสินค้าของการนำสินค้าออกประจำวัน ใส่ในแฟ้มชื่อ TRANIODT - ปรับปริมาณสินค้าแต่ละรุ่น ในแฟ้มชื่อ INVNTORY - ปรับปริมาณค้างส่งแต่ละรุ่น ในแฟ้มชื่อ SODT - บันทึกรายการค่าใช้จ่ายพิเศษ ใส่ในแฟ้มชื่อ DOAC - บันทึกรายการค่าใช้จ่ายพิเศษ เป็นข้อผูลรายการค่าใช้จ่ายพิเศษของรายการ การเปลี่ยนแปลงข้อยูลรายการสินค้าของใบส่งสินค้าประจำวัน ใส่ในแฟ้มชื่อ TRANDOAC - ปรับปริมาณค้างส่งของค่าใช้จ่ายพิเศษ ในแฟ้มชื่อ SOAC - ปรับสถานะการค้างส่งของใบลังขายทั้งใบ ในแฟ้มชื่อ SOHD ไม้คือ  $(3)$  ใบลดหนี้  $(C.N.)$ เป็นโปรแกรมเพื่อการจัดเก็บข้อยูลใบลดหนี้ โดยมีโปรแกรมย่อยดังแสดงในแผนภาพต้น ใบลดหนี้ เตรียมไว้ (3.1) โปรแกรมเพื่ม (Add) สำหรับการบันทึกข้อยูลใหม่เป็นครั้งแรก (3.2) โปรแกรมแก้ไข (Edit) สำหรับการแก้ไขข้อยูลที่เคยบันทึกไว้ (3.3) โปรแกรมยกเลิก (Cancel) สำหรับการยกเลิกข้อยูลใบลดหนี้ทั้งใบ (3.4) โปรแกรมยกเลิกบางรายการ (Cancel Item) สำหรับการยกเลิกข้อยูลบางรายการใน (3.5) โปรแกรมพิมพ์ (Print) สำหรับการพิมพ์ข้อมูลใบลดหนี้ลงในเอกสารใบลดหนี้ที่จัด สำดับการจัดเก็บข้อยูลใส่แฟ้มเป็นดังนี้

- บันทึกเลขที่สุดท้ายของใบลดหนี้ ใส่ในแฟ้มชื่อ NXTNOCN

75

- บันทึกข้อ3;เลหลักของใบลดหนี้ ใส่ในแฟ้มชื่อ CNHD - บันทึกข้อผูลหลักของใบลดหนี้ เป็นข้อผูลหลักของรายการการเปลี่ยนแปลง ข้อยูลหลักของใบลดหนี้ประจำวัน ใส่ในแฟ้มชื่อ TRANCNHD - บันทึกข้อลหลักของใบลดหนี้ เป็นข้อผูลหลักของการนำสินค้าเข้า ถ้าใบลด หนี้ใบนั้นมีการคืนสินค้าเข้าคลัง ใส่ในแฟ้มชื่อ IIHD - บันทึกข้อผูลหลักของใบลดหนี้ เป็นข้อยูลหลักของรายการการเปลี่ยนแปลง ข้อมูลหลักของการนำสินค้าเข้าประจำวัน ถ้าใบลดหนี้ใบนั้นมีการคืนสินค้าเข้าคลัง ใส่ในแฟ้มชื่อ TRANIIHD - บันทึกแต่ละรายการของใบลดหนี้ ใส่ในแฟ้มชื่อ CNDT - บันทึกแต่ละรายการของใบลดหนี้ เป็นข้อผูลแต่ละรายการของรายการการ เปลี่ยนแปลงข้อy ลแต่ละรายการของใบลดหนี้ประจำวัน ใส่ในแฟ้มชื่อ TRANCNDT - บันทึกรายการสินค้าแต่ละรุ่น เป็นข้อy ลรายการสินค้าของการนำสินค้าเข้า ถ้า ใบลดหนี้ใบนั้นมีการคืนสินค้าเข้าคลัง ใส่ในแฟ้มชื่อ IIDT - บันทึกรายการสินค้าแต่ละรุ่น เป็นข้อผูลรายการสินค้าของรายการการเปลี่ยน แปลงข้อผูลรายการสินค้าของการนำสินค้าเข้าประจำวัน ถ้าใบลดหนี้ใบนั้นมีการคืนสินค้าเข้าคลัง ใส่ในแฟ้มชื่อ **TRANIIDT**

**- ปรับปริมาณสินค้าแต่ละรุ่น ถ้าใบลดหนี้ใบนั้นมีการคืนสินค้าเข้าคลัง ในแฟ้ม**

**ชื่อ INVNTORY**

**- บันทึกรายการค่าใช้จ่ายพิเศษ ใส่ในแฟ้มชื่อ CNAC**

**- บันทึกรายการค่าใช้จ่ายพิเศษ เป็นข้อผูลรายการค่าใข้จ่ายพิเศษของรายการ การเปลี่ยนแปลงข้อผูลรายการสินค้าของใบลดหนี้ประจำวัน ใส่ในแฟ้มชื่อ TRANCNAC**

(4) การนำสินค้าเข้า (1.1.)

**เป็นโปรแกรมเทือการจัดเก็บข้อyลนำสินค้าเข้า โดยมีโปรแกรมย่อยดังแสดงในแผนภาพ**

**ต้นไม้คือ**

**(4.1) โปรแกรมเพิม (Add) สำหรับการบันทึกข้อผูลใหม่เป็นครั้งแรก**

**(4.2) โปรแกรมแกใฃ (Edit) สำหรับการแก้ไขข้อยูลที่เคยบันทึกไว้**

**(4.3) โปรแกรมยกเลิก (Cancel) สำหรับการยกเลิกข้อยูลเอกสารนำสินค้าเข้าทั้งใบ**

**(4.4) โปรแกรมยกเลิกบางรายการ (Cancel Item) สำหรับการยกเลิกข้อยูลบางรายการใน**

**เอกสารนำสินค้าเข้า**

**ลำดับการจัดเก็บข้อยูลใส่แฟ้มเป็นดังนี้**

**- บันทึกเลขที่สุดท้ายของเอกสารนำสินค้าเข้า ใส่ในแฟ้มชื่อ NXTNOII**

**- บันทึกข้อผูลหลักของเอกสารนำสินค้าเข้า ใส่ในแฟ้มชื่อ IIHD**

**- บันทึกข้อผูลหลักของเอกสารนำสินค้าเข้า เป็นข้อผูลหลักของรายการการ**

เปลี่ยนแปลงข้อมูลหลักของเอกสารนำสินค้าเข้าประจำวัน ใส่ในแฟ้มชื่อ TRANIIHD

- ปันทึกแต่ละรายการของเอกสารนำสินค้าเข้า ใส่ในแฟ้มชื่อ IIDT

- บันทึกแต่ละรายการของเอกสารนำสินค้าเข้า เป็นข้อมูลแต่ละรายการของราย

การการเปลี่ยนแปลงข้อมุเลแต่ละรายการชองเอกสารนำสินค้าเข้าประจำวัน ใส่ในแฟ้มชื่อ TRANIIDT - ปรับปริมาณสินค้าแต่ละรุ่น ในแฟ้มชื่อ INVNTORY

(5) การนำสินค้าออก (1.0.)

เป็นโปรแกรมเพื่อการจัดเก็บข้อมูลการนำสินค้าออก โดยมีโปรแกรมย่อยดังแสดงในแผน

ภาพต้นไม้คือ

(5.1) โปรแกรมเพิ่ม (Add) สำหรับการบันทึกข้อมูลใหม่เป็นครั้งแรก

(5.2) โปรแกรมแก้ไข (Edit) สำหรับการแก้ไขข้อมูลที่เคยบันทึกไว้

(5.3) โปรแกรมยกเลิก (Cancel) สำหรับการยกเลิกข้อมูลเอกสารนำสินค้าออกทั้งใบ

(5.4) โปรแกรมยกเลิกบางรายการ (Cancel Item) สำหรับการยกเสิกข้อมูลบางรายการใน

เอกสารนำสินค้าออก

(5.5) โปรแกรมพิมพ์ (Print) สำหรับการพิมพ์ข้อมูลเอกสารนำสินค้าออกลงในเอกสาร เอกสารนำสินค้าออกที่จัดเตรยมไว้

ลำดับการจัดเก็บข้อy ลใส่แฟ้มเป็นดังนี้

- บันทึกเลขที่สุดท้ายชองเอกสารนำสินค้าออก ใส่ในแฟ้มชื่อ NXTN0I0

- บันทึกข้อมูลหลักของเอกสารนำสินค้าออก ใส่ในแฟ้มชื่อ IOHD

- บันทึกข้อมูลหลักของเอกสารนำสินค้าออก เป็นข้อมูลหลักของรายการการ

เปลี่ยนแปลงข้อมูลหลักของเอกสารนำสินค้าออกประจำวัน ใส่ในแฟ้มชื่อ TRANIOHD

- บันทึกแต่ละรายการชองเอกสารนำสินค้าออก ใส่ในแฟ้มชื่อ I0DT

- บันทึกแต่ละรายการของเอกสารนำสินค้าออก เป็นข้อมูลแต่ละรายการของ

รายการการเปลี่ยนแปลงข้อมูลแต่ละรายการของเอกสารนำสินค้าออกประจำวัน ใส่ในแฟ้มชื่อ TRANIODT - ปรับปริมาณสินค้าแต่ละรุ่น ในแฟ้มชื่อ INVNTORY

5.2.2 สถิติ (Statistic)

ี เป็นโปรแกรมหัวข้อทางเลือกต่างๆ ที่จะนำไปสู่โปรแกรมย่อย ซึ่งเกี่ยวกับการจัดเก็บข้อมูลเป็น ี สถิติไว้ในแฟ้มข้อมูล *ดั*งนี้

> (1) ยอดขายของลูกค้า (CusSales) **เป็นโปรแกรมเพี่อการจัดเก็บข้อมุ)ลสถิติยอดชายตามรายชื่อชองลูกค้าแต่ละทึม**

77

## (2) ยอดขายรองสินค้า (ModSales)

เป็นโปรแกรมเพี่อการจัดเก็บข้อผูลสถิติยอดรายตามรายซื่อสินค้า

# (3) ปริมาณ สินค้าคงคลัง (OnHand)

เป็นโปรแกรมเพี่อการจัดเก็บข้อผูลสถิติปริมาณสินค้าคงคลัง

#### 5.2.3 รายงาน (Report)

เปินโปรแกรมหัวข้อทางเลือกต่างๆ ที่จะนำไปสู่โปรแกรมย่อย ซึ่งเกี่ยวกับการพิมพ์รายงานตาม วัตถุประสงค์ต่างๆ ดังนี้

# $(1)$  ประจำวัน (Daily)

เปีนโปรแกรมหัวข้อทางเลือกต่างๆ เพี่อการพิมพ์รายงานประจำวัน ดังนี้

(1.1) ใบลังรายประจำวัน (SODaily) เป็นโปรแกรมเพี่อการพิมพ์รายงานใบลังรายประจำวัน

(1.2) ใบส่งสินค้าประจำวัน (DODaily) เป็นโปรแกรมเพี่อการพิมพ์รายงานใบส่งสินค้าประจำวัน

(2) ประจำสัปดาห ์ (Weekly) เป็นโปรแกรมหัวข้อทางเลือกต่างๆ เพี่อการพิมพ์รายงานประจำสัปดาห์ ดังนี้

(2.1) ใบลังรายที่ถูกยกเลิก (CcISO) เป็นโปรแกรมเพี่อการพิมพ์รายงานใบลังรายที่ถูกยกเลิกประจำสัปดาห์

(3) รายงานทั่วไป (Query)

เป็นโปรแกรมหัวข้อทางเลือกต่างๆ เพี่อการพิมพ์รายงานทั่วๆไป สำหรับการจัดการการ ดำเนินกิจกรรมการรายใหัมีประสิทธิภาพยิ่งขึ้น ดังนี้

> (3.1) ใบส่งสินค้าใบหนึ่ง (DONODet) เป็นโปรแกรมเพี่อการพิมพ์รายงานรายละเอียดใบส่งสินค้าใบหนึ่ง

(3.2) ใบลังรายใบหนึ่ง (SONODet) เป็นโปรแกรมเพี่อการพิมพ์รายงานรายละเอียดใบลังรายใบหนึ่ง

**(3.3) สินค้าค้างส่งของลูกค้าคนหนึ่ง (SOCusPdd)**

เป็นโปรแกรมเพื่อการพิมพ์รายงานรายการสินค้าค้างส่งของลูกค้าคนหนึ่ง

(3.4) ใบส่งสินค้าของลูกค้าคนหนึ่ง (DOCusDNo)

เป็นโปรแกรมเพื่อการพิมพ์รายงานรายการสินค้าในใบส่งสินค้าของลูกค้าคน

นึ่ง

(4) ลูกค้า (Customer) เป็นโปรแกรมหัวข้อทางเลือกต่างๆ เพื่อการพิมพ์รายงานเกี่ยวกับชื่อและที่อยู่ของลูกค้า

ดังนี้

(4.1) ที่อยู่ของลูกค้า (CusAddr) เป็นโปรแกรมเพื่อการพิมพ์รายงานรายชื่อที'อยู่ของลูกค้าแต่ละทีมขาย

(4.2) ฉลากหรือชองจดหมาย (Label/Envelop) เป็นโปรแกรมเพื่อการพิมพ์ฉลากหรือชองจดหมาย ชื่อและที'อยู่ของลูกค้า

## 5.3 มอดูลการวางแผนและจัดการการจัดซื้อและสินค้าคงคลง

มอดูลนี้แสดงด้วยแผนภาพต้นไม้ในรูป 5.4 5.5 และ 5.6 โดยที'มอดูลนี้มีวัตถุประสงค์เพื่อจัดเก็บข้อมูล รายละเอียดการวางแผนและจัดการการจัดซื้อและสินค้าคงคลัง ซึ่งโปรแกรมในมอดูลนี้สามารถแบ่งเป็นโปรแกรม ใหญ่ๆ ดัง นี้

> (1) การป้อนข้อมูล (Data Entry) (2) แผนการลังซื้อ (Plan) (3) รายงาน (Report)

5.3.1 การปัอนข้อมูล (Data Entry)

่ เป็นโปรแกรมหัวข้อทางเลือกต่างๆ ที่จะนำไปสู่โปรแกรมย่อย ซึ่งเกี่ยวกับการแก้ไขข้อมูลของใบ ี่ สั่งขาย การจัดเก็บข้อมูลใบสั่งซื้อ (Purchase Order - P.O.) การนำสินค้าเข้าคลัง (Inventory In - I.I.) เนื่องจากการสั่ง ซื้อจากผู้ผลิต ดังนี้

(1) ใบสั่งขาย (ร.0.)

เป็นโปรแกรมหัวข้อทางเลือกต่างๆ เพื่อการแก้ไขข้อมูลของใบลังขาย ดังนี้

(1.1) การแก้ไขวันที่ส่งสินค้า (Change Delivery Date) เป็นโปรแกรมเพื่อการแก้ไขข้อมูลวันที,ส่งสินค้าในแฟ้มชื่อ SODT

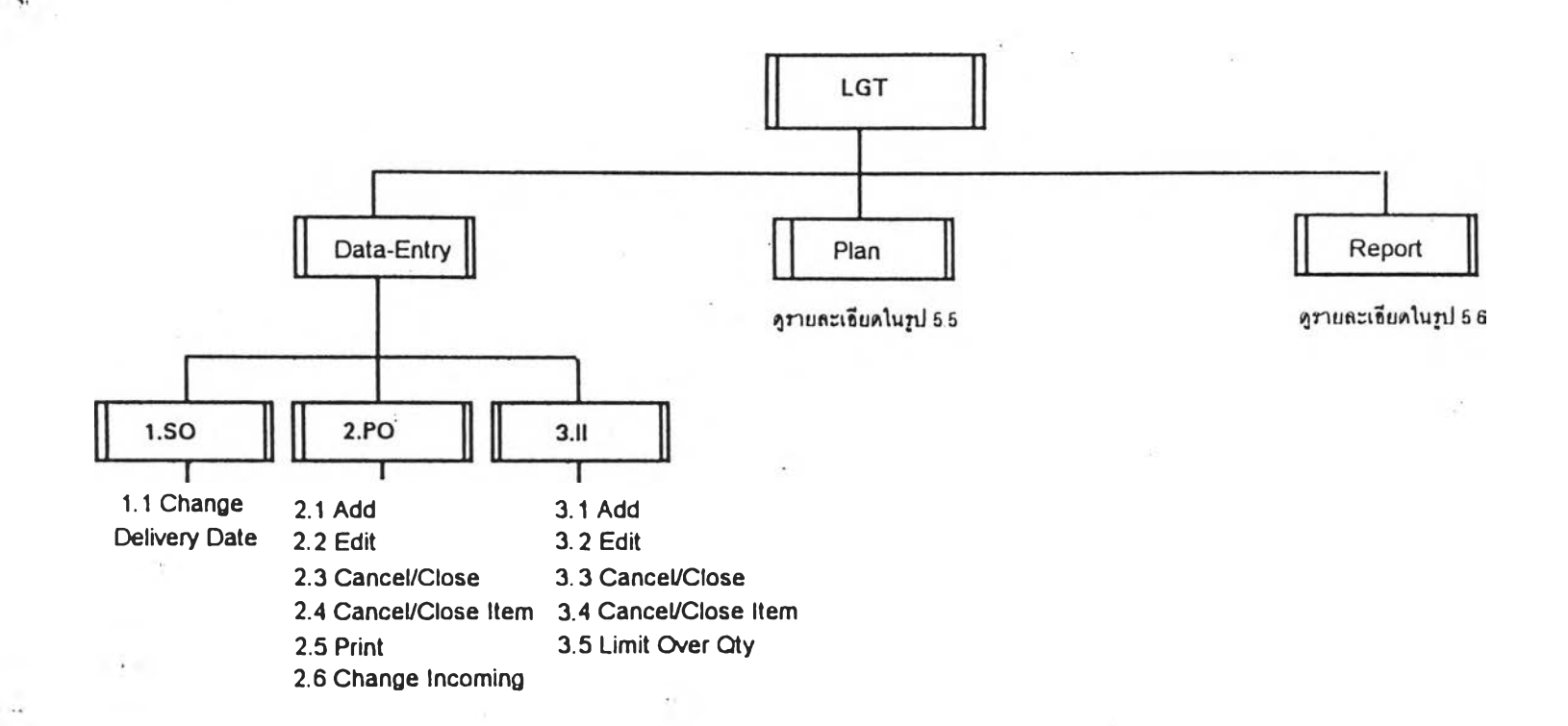

 $\Lambda$  .

 $\mathcal{X} \rightarrow \mathcal{X}$ 

# รูป 5.4 แผนภาพต้นไม้ของมอดูลการวางแผนและ ์ จัดการการจัดชื่อและสินค้าคงคลัง

g

 $\mathcal{N} \rightarrow \mathcal{N}$ 

 $\mathcal{C}$ 

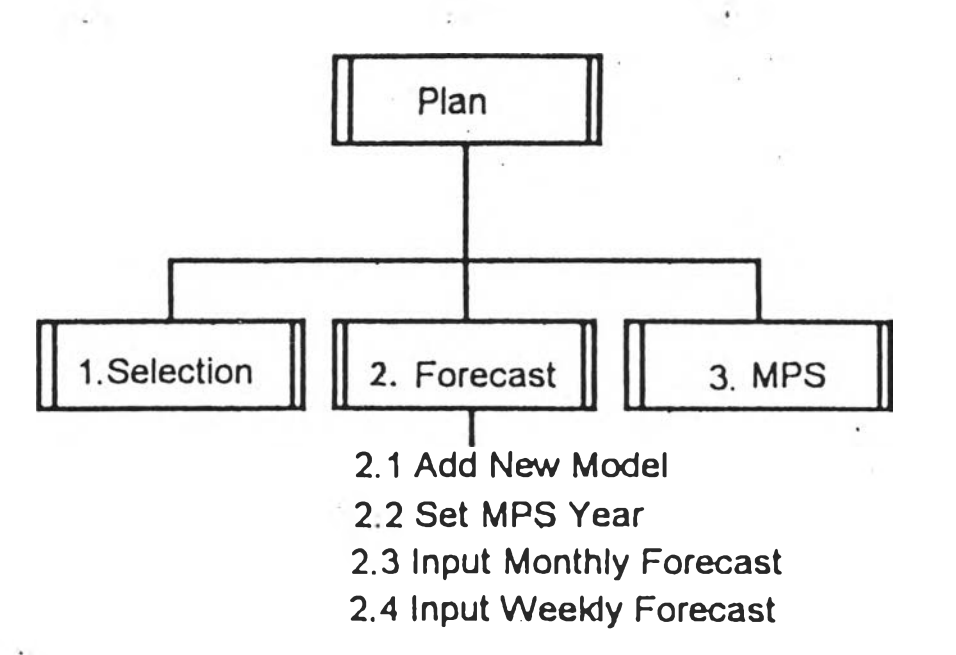

<u>รูป 5.5 แผนภาพต้นไม้ขยายรายละเอียดส่วน Plan</u> <u>ของมอดูลการวางแผนและจัดการการจัดซื้อและสินค้าคงคลัง</u>

Ξ

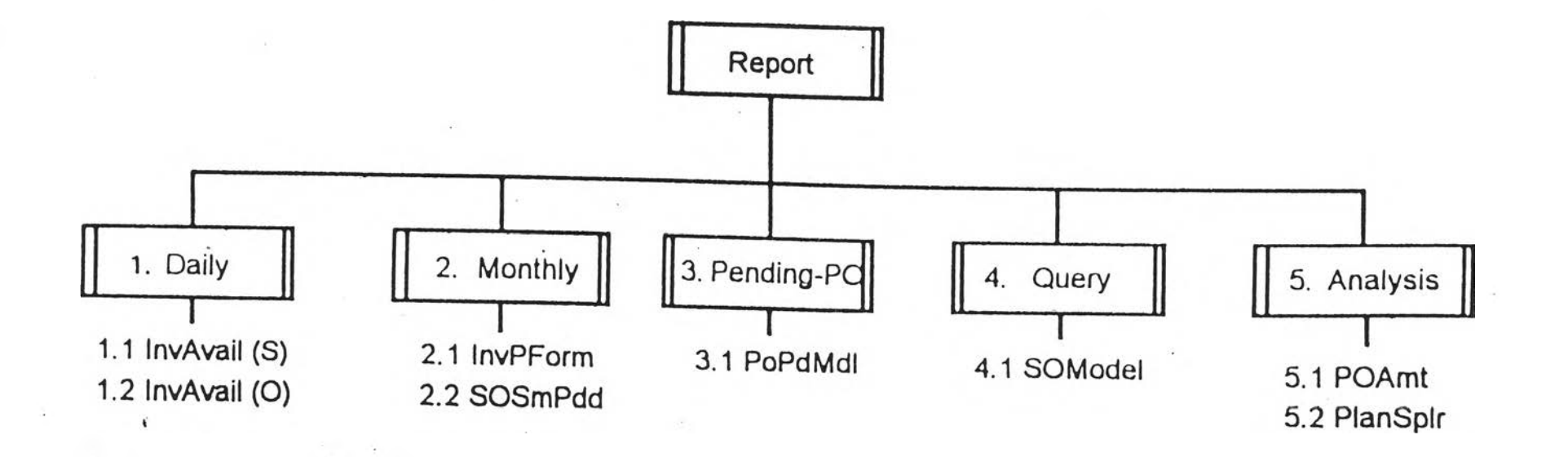

 $\frac{1}{\sqrt{2}}$ 

รูป 5.6 แผนภาพต้นไม้ขยายรายละเอียดส่วน Report ของมอดูลการวางแผนและจัดการการจัดซื้อและสินค้าคงคลัง

 $82$ 

۰.  $\Lambda$  .

เป็นโปรแกรมเพื่อการจัดเก็บข้อมูลใบสั่งซื้อ โดยมีโปรแกรมย่อยดังแสดงในแผนภาพต้น

ไม้คือ

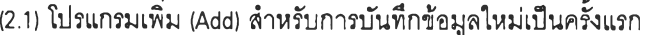

(2.2) โปรแกรมแก้ไข (Edit)

(2.3) โปรแกรมยกเลิกหรือปิด (Cancel/Close) สำหรับการยกเลิกข้อมูลหรือปิดข้อมูลที่เหลือ

ในใบสั่งซื้อทั้งใบ

(2.4) โปรแกรมยกเลิกหรือปิดบางรายการ (Cancel/Close Item) สำหรับการยกเลิกข้อล หรือปิดข้อยูลบางรายการในใบสั่งซื้อ

(2.5) โปรแกรมพิมพ์ (Print) สำหรับการพิมพ์ข้อมูลใบสั่งซื้อลงในเอกสารเอกสารใบสั่งซื้อที่

จัดเต'รืยม'ไว้

(2.6) โปรแกรมแก้ไขกำหนดการรับสินค้าจากผู้ผลิต (Change Incoming) สำหรับการแก้ไข ข้อมูลกำหนดการรับสินค้าจากผู้ผลิตที่เคยบันทึกไว้

ลำดับการจัด๓ บข้อผูลใส่แฟ้มเป็นดังนี้

- บันทึกเลขที่สุดท้ายของใบสั่งซื้อ ใส่ในแฟ้มซื่อ NXTNPO

- บันทึกข้อ:yลหลักของใบสั่งซื้อ ใส่ในแฟ้มซื่อ POHD

- บันทึกข้อy ลหลักของใบสั่งซื้อ เป็นข้อyลหลักของรายการการเปลี่ยนแปลง

ข้อyลหลักของใบสั่งซื้อประจำวัน ใส่ในแฟ้มซื่อ TRANPOHD

- บันทึกรายการสินค้าแต่ละรุ่น ใส่ในแฟ้มซื่อ PODT

- บันทึกรายการสินค้าแต่ละรุ่น เป็นข้อมูลรายการสินค้าแต่ละรุ่นของรายการ

การเปลี่ยนแปลงข้อyลรายการสินค้าแต่ละรุ่นของใบสั่งซื้อประจำวัน ใส่ในแฟ้มซื่อ TRANPODT

- บันทึกกำหนดการส่งสินค้าแต่ละรุ่น ใส่ในแฟ้มซื่อ POIN

- บันทึกรายละเอียดกำหนดการส่งสินค้าต่างประเทศ ใส่ในแฟ้มซื่อ POIM

 $(3)$   $1.1.$ 

เป็นโปรแกรมเพื่อการจัดเก็บข้อyลการนำสินค้าเข้าจากการสั่งซื้อ โดยมีโปรแกรมย่อยดัง แสดงในแผนภาพต้นไม้คือ

(3.1) โปรแกรมเพิ่ม (Add) สำหรับการบันทึกข้อมูลใหม่เป็นครั้งแรก

(3.2) โปรแกรมแก้ไข (Edit) สำหรับการแก้ไขข้อy ลที่เคยบันทึกไว้

. (3.3) โปรแกรมยกเลิก (Cancel) สำหรับการยกเลิกข้อyลเอกสารนำสินค้าเข้าทั้งใบ

(3.4) โปรแกรมยกเลิกบางรายการ (Cancel Item) ยกเลิกข้อyลบางรายการในเอกสารนำ

สินค้าเข้า

(3.5) โปรแกรมกำหนดปริมาณสินค้าคงคลังติดลบ (Limit Over Qty) ลำหรับการกำหนด ปริมาณสินค้าคงคลังบางรุ่น เพื่อให้ปริมาณสินค้าคงคลังรุ่นนั้น สามารถมีข้อผูลติดลบได้จนถึงปริมาณที่กำหนดนี้

ลำดับการ**จัด**เก็บข้อผูลใส่แฟ้มเป็นดังนี้

- บันทึกเลขที่สุดท้ายรองเอกสารนำสินค้าเข้า ใส่ในแฟ้มชื่อ NXTNOII

- บันทึกข้อมูลหลักของเอกสารนำสินค้าเข้า ใส่ในแฟ้มชื่อ IIHD

- บันทึกข้อมูลหลักของเอกสารนำสินค้าเข้า เป็นข้อมูลหลักของรายการการ

เปลี่ยนแปลงข้อy ลหลักของเอกสารนำสินค้าเข้าประจำวัน ใส่ในแฟ้มชื่อ TRANIIHD

- บันทึกแต่ละรายการของเอกสารนำสินค้าเข้า ใส,ในแฟ้มชื่อ IIDT

- บันทึกแต่ละรายการของเอกสารนำสินค้าเข้า เป็นข้อผูลแต่ละรายการของราย

การการเปลี่ยนแปลงข้อผูลแต่ละรายการของเอกสารนำสินค้าเข้าประจำวัน ใส่ในแฟ้มชื่อ TRANIIDT - ปรับปริมาณสินค้าแต่ละรุ่น ในแฟ้มชื่อ INVNTORY

5.3.2 แผนการสั่งชื่อ (Plan)

เป็นหัวข้อเกี่ยวกับการจัดการข้อมูล เพื่อไว้ลำหรับการสร้างแผนการสั่งซื้อ ดังนี้

(1) การเลือกรุ่นสินค้า (Selection)

เป็นโปรแกรมเพื่อการเลือกรุ่นสินค้าที่จะสร้างแผนการลังซื้อ

(2) การพยากรณ ์ (Forecast)

เป็นโปรแกรมเพื่อการจัดเก็บข้อ4jลการพยากรณ์ของสินค้าที่จะสร้างแผนการลังซื้อ โดยมี โปรแกรมย่อยดังแสดงในแผนภาพต้นไม้คือ

(2.1) โปรแกรมเพิ่ม (Add) ลำหรับการเพิ่มรุ่นสินค้าที่จะพยากรณ์ '

(2.2) โปรแกรม ( Set MPS Year) ลำหรับการตั้งปีเริ่มต้นของ MPS ว่าเริ่มต้นที'ปี1ได

(2.3) โปรแกรมบันทึกค่าพยากรณ์แต่ละเดือน (เกนput Monthly Forecast) ลำหรับการ

บันทึกค่าพยากรณ์แต่ละเดือน

(2.4) โปรแกรมบันทึกค่าพยากรณ์แต่ละสัปดาห์ (Inuput Weekly Forecast) ลำหรับการ บันทึกค่าพยากรณ์แต่ละสัปดาห์

> (3) แผนการสั่งชื่อ (MPS) เป็นโปรแกรมเพื่อการพิมพ์แผนการลังซื้อ

5.3.3 รายงาน (Report)

เป็นโปรแกรมหัวข้อทางเลือกต่างๆ ที่จะนำไปสู่โปรแกรมย่อย ซึ่งเกี่ยวกับการพิมพ์รายงานตาม

ัตถุประสงค์ต่างๆ ดังนี้

 $(1)$  ประจำวัน  $(Daily)$ 

# เป็นโปรแกรมหัวข้อทางเลือกต่างๆ เพื่อการพิมพ์รายงานประจำวัน ดังนี้

(1.1) การจัดสรรสินค้า MTS (InvAvail (ร))

เป็นโปรแกรมเพื่อการพิมพ์รายงานการจัดสรรสินค้าทีมอยู่ในคลังสินค้าและ กำลังผลิตเฉพาะสินค้าประเภท MTS

(1.2) การจัดสรรสินค้า MTOflnvAvail (0))

เป็นโปรแกรมเพื่อการพิมพ์รายงานการจัดสรรสินค้าที,มีอยู่ในคลังสินค้าและ กำลังผลิตเฉพาะสินค้าประเภท MTO

> (2) ประจำเดีอน (Monthly) เป็นโปรแกรมหัวข้อทางเลือกต่างๆ เพื่อการพิมพ์รายงานประจำเดือน ดังนี้

(2.1) การเคลื่อนไหวของสินค้าคงคลัง (InvPform)

เป็นโปรแกรมเพื่อการพิมพ์รายงานการเคลื่อนไหวของสินค้าคงคลัง และ พยากรณ์สินค้าจากสถิติ ด้วยวิธีค่าเฉลี่ยเคลื่อนที,

> (2.2) ใบลังขายค้างส่งของพนักงานขาย (SOSMPdd) เป็นโปรแกรมเพื่อการพิมพ์รายงานใบสั่งขายค้างส่งของพนักงานขายแต่ละคน

(3) ใบสงซื้อค้างรับ (Pending P.O.) เป็นโปรแกรมหัวข้อทางเลือกต่างๆ เพื่อการพิมพ์รายงานเกี่ยวกับใบสั่งซื้อค้างรับ ดังนี้

(3.1) ใบสั่งซื้อค้างรับตามรุ่นสินค้า (POPdMdl) เป็นโปรแกรมเพื่อการพิมพ์รายงาน ใบสั่งซื้อค้างรับตามรุ่นสินค้า เพื่อวาง

แผนกับผู้ผลิต

(4) รายงานทั่วไป (Query) เป็นโปรแกรมหัวข้อทางเลือกต่างๆ เพื่อการพิมพ์รายงานทั่วๆไป สำหรับการวางแผนและ จัดการการจัดซื้อและสินค้าคงคลังให้มีประสิทธิภาพยิ่งขึ้น ดังนี้

> (4.1) การจองสินค้าแต่ละรุ่น (SOModel) เป็นโปรแกรมเพื่อการพิมพ์รายงานการจองสินค้าแต่ละรุ่น

(5) การวิเคราะห ์ (Analysis)

เป็นโปรแกรมหัวข้อทางเลือกต่างๆ เพื่อการพิมพ์รายงานต่างๆ ที'จะนำมาวิเคราะห์และ วางแผนและจัดการการจัดซื้อและสินค้าคงคลังให้มีประสิทธิภาพยิ่งขึ้น ดังนี้

> (5.1) ยูลค่าใบสั่งซื้อ (POAmt) เป็นโปรแกรมเพื่อการพิมพ์รายงานผูลค่าใบสั่งซื้อ

(5.2) แผนกำหนดการรับสินค้า (PlanSpIr)

เป็นโปรแกรมเพื่อการพิมพ์รายงานเปรียบเทียบแผนกำหนดการรับ และการรับ สินค้าที'เกิดขึ้นจริง เพื่อวัดผลการทำงานของผู้ผลิต

## 5.4 มอดูลการจัดการแฉะวิเคราะห์การขาย

่มอดูลนี้แสดงด้วยแผนภาพต้นไม้ในรูป 5.7 โดยมที่มอดูลนี้มีวัตถุประสงค์เพื่อจัดเก็บข้อมูลการ พยากรณ์การขายของแต่ละทีมขาย และนำข้อผูลจากมอดูลอื่นมาวิเคราะห์การราย ซึ่งโปรแกรมในมอดูลนี้สามารถ แบ่งเป็นโปรแกรมใหญ่ๆ ดังนี้

> (1) การพยากรณ์ (Forecast) (2) ใบลังขาย (ร.0 .) (3) ใบลังขายค้างส่ง (Pending S.O.) (4) ใบส่งสินค้า (D.O.) (5) รายงานทั่วไป (Query) (6) ลูกค้า (Customer)

(7) การวิเคราะห์ (Analysis)

#### 5.4.1 การพยากรณ ์ (Forecast)

เป็นโปรแกรมหัวข้อทางเลือกต่างๆ ที่จะนำไปสู่โปรแกรมย่อย ซึ่งเกี่ยวกับการพยากรณ์การขาย ของแต่ละทีมขาย ดังนี้

# (1) การพยากรณ ์ยอดขายของทีมขาย (Forecast Team's Sales)

เป็นโปรแกรมเพื่อการจัดเก็บข้อยูลการพยากรณ์ยอดขายของทีมขายในแต่ละเดือน

#### 5.4.2 ใบสั่งขาย (ร.0.)

เป็นโปรแกรมหัวข้อทางเลือกต่างๆ ที'จะนำไปสู่โปรแกรมย่อย ซึ่งเกี่ยวกับรายงานใบสั่งขาย ดังนี้

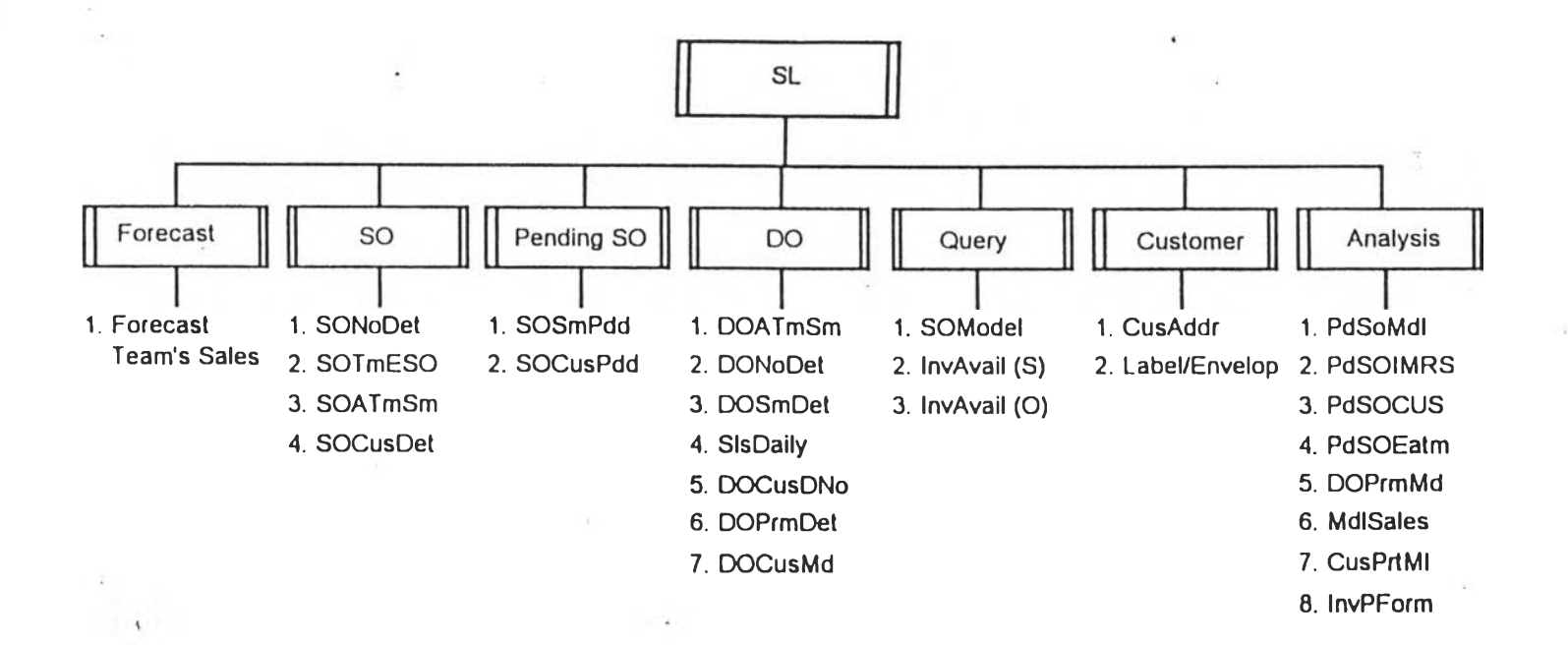

 $2 - 3.$  $\mathcal{F}_{\mathcal{F}}$ 

์ รูป 5.7 แผนภาพต้นไม้ของมอดูลการจัดการและวิเคราะห์การขาย

 $\overline{a}$ 

# (1) ใบสั่งขายใบหนื่ง (SONODet)

เป็นโปรแกรมเพื่อการพิมพ์รายงานรายละเอียดใบสั่งขายใบหนึ่ง

# (2) มูลค่าใบสั่งขายแต่ละใบ (SOTmEso) เป็นโปรแกรมเพื่อการพิมพ์รายงานสรุปมูลค่าใบสั่งขายแต่ละใบของลูกค้า

- (3) มูลค่าใบสั่งขายของแต่ละทีมขาย (SOATmSm) เป็นโปรแกรมเพื่อการพิมพ์รายงานสรุปมูลค่าใบสั่งขายของแต่ละทีมขาย
- (4) ใบสั่งขายของลูกค้าคนหนี่ง (SOCusDet) เป็นโปรแกรมเพื่อการพิมพ์รายงานรายละเอียดของใบสั่งขายของลูกค้าคนหนึ่ง

## $5.4.3$ ใบสั่งขายค้างส่ง (Pending S.O.)

'เป็นโปรแกรมหัวข้อทางเลือกต่างๆ ที่จะนำไปสู่โปรแกรมย่อย ซึ่งเกี่ยวกับรายงานใบสั่งขายค้างส่ง

# (1) ใบสั่งขายค้างส่งของพนักงานขาย (SOSMPdd) เป็นโปรแกรมเพื่อการพิมพ์รายงานใบสั่งขายค้างส่งของพนักงานขายแต่ละคน

(2) ใบสั่งขายค้างส่งของลูกค้าคนหนี่ง (SOCusPdd) เป็นโปรแกรมเพื่อการพิมพ์รายงานรายละเอียดของใบสั่งขายค้างส่งของลูกค้าคนหนึ่ง

#### 5.4.4ใบส่งสินค้า (D.O.)

*V* ดังนี

เป็นโปรแกรมหัวข้อทางเลือกต่างๆ ที1จะนำไปสู่โปรแกรมย่อย ซึ่งเกี่ยวกับรายงานใบส่งสินค้า ดังนี้

#### (1) ยอดขายของแต่ละทีมขาย (DoAtmSm)

เป็นโปรแกรมเพื่อการพิมพ์รายงานสรุปยอดขายของแต่ละทีมขาย

## (2) ใบส่งสินค้า'ใบหนี่ง (DONoDet)

เป็นโปรแกรมเพื่อการพิมพ์รายงานรายละเอียดใบส่งสินค้าใบหนึ่ง

## (3) ใบส่งสินค้าของพนักงานขาย (DOSmDet)

เป็นโปรแกรมเพื่อการพิมพ์รายงานรายละเอียดของใบส่งสินค้าของพนักงานขายแต่ละทีม

## (4) ยอดขายประจำวัน (SlsDaily)

เป็นโปรแกรมเพื่อการพิมพ์รายงานยอดขายประจำวันของทุกทีมขาย

**(5) ใบส่งสินค้าของลูกค้าคนหนี่ง (DOCusDNo)** เป็นโปรแกรมเพื่อการพิมพ์รายงานรายละเอียดของใบส่งสินค้าของลูกค้าคนหนึ่ง

**(6) ใบส่งสินค้าของการส่งเสริมการขาย (DOPrmDet)**

เป็นโปรแกรมเพื่อการพิมพ์รายงานรายละเอียดของใบส่งสินค้าของการส่งเสริมการขาย

นึ่งๆ

**(7) ใบส่งสินค้าเฉพาะรุ่นของสินค้า (DOCusMd)** เป็นโปรแกรมเพื่อการพิมพ์รายงานรายละเอียดของใบส่งสินค้าของลูกค้ารายหนึ่งๆ เฉพาะรุ่นของสินค้าที่ระบุ

> 5.4.5 รายงานทั่วไป (Query) เป็นโปรแกรมหัวข้อทางเลือกต่างๆ ที่จะนำไปสู่โปรแกรมย่อย ซึ่งเกี่ยวกับการจองสินค้า ดังนี้

(1) การจองสินค้าแต่ละรุ่น (SOModel) เป็นโปรแกรมเพี่อการพิมพ์รายงานการจองสินค้าแต่ละรุ่น

(2) การจัดสรรสินค้า MTS (InvAvail (ร)) เป็นโปรแกรมเพี่อการพิมพ์รายงานการจัดสรรสินค้าที'มีอยู่ในคลังสินค้าและกำลังผลิต เฉพาะสินค้าประเภท MTS

(3) การจัดสรรสินค้า MTO (InvAvail (O)) เป็นโปรแกรมเพี่อการพิมพ์รายงานการจัดสรรสินค้าที'มีอยู่ในคลังสินค้าและกำลังผลิต เฉพาะสินค้าประเภท MTO

5.4.6 ลูกค้า (Customer) ่ เป็นโปรแกรมหัวข้อทางเลือกต่างๆ ที่จะนำไปสู่โปรแกรมย่อย ซึ่งเกี่ยวกับการพิมพ์รายงานเกี่ยว กับชื่อและที'อยู่ของลูกค้า ดังนี้

> (1) ที่อยู่ของลูกค้า (CusAddr) เป็นโปรแกรมเพี่อการพิมพ์รายงานรายชื่อที'อยู่ของลูกค้าแต่ละทีมขาย

(2) ฉลากหริอซองจดหมาย (Label/Envelop) เป็นโปรแกรมเพี่อการพิมพ์ฉลากหรือซองจดหมาย ชื่อและที'อยู่ของลูกค้า

5.4.7 การวิเคราะห ์ (Analysis) เป็นโปรแกรมหัวข้อทางเลือกต่างๆ ที'จะนำไปสู่โปรแกรมย่อย ซึ่งเกี่ยวกับก่ารพิมพ์รายงาน เพี่อ ระโยชน์ในการวิเคราะห์การขาย ดังนี้

#### (1) ปริมาณ และมูลค่าสินค้าค้างส่ง (PdSOMdl)

เป็นโปรแกรมเพื่อการพิมพ์รายงานสรุปปริมาณและมูลค่าสินค้าค้างส่งของสินค้าทุกรุ่น

- (2) มูลค่าสินค้าค้างส่งของกลุ่มสินค้า (PdSOIMRS) เป็นโปรแกรมเพื่อการพิมพ์รายงานสรุปมูลค่าสินค้าค้างส่งของกลุ่มสินค้า
- (3) มูลค่าสินค้าค้างส่งของลูกค้า (PdSOCus) เป็นโปรแกรมเพื่อการพิมพ์รายงานสรุปปริมาณและมูลค่าสินค้าค้างส่งของลูกค้าทุกคน

# (4) มูลค่าสินค้าค้างส่งของลูกค้าแต่ละทีม (PdSOEatm) เป็นโปรแกรมเพื่อการพิมพ์รายงานสรุปมูลค่าสินค้าค้างส่งของลูกค้าแต่ละทีม

(5) ยอดขายตามการส่งเสริมการขาย (DOPrmMd) เป็นโปรแกรมเพื่อการพิมพ์รายงานสรุปยอดขายสินค้าตามการส่งเสริมการขาย

(6) ยอดขายสินค้ารุ่นหนี่งๆ (MdlSales) เป็นโปรแกรมเพื่อการพิมพ์รายงานสรุปยอดขายสินค้ารุ่นหนึ่งๆ และเปรียบเทียบความ แตกต่างระหว่างค่าพยากรณ์และยอดขายจริง

> (7) ยอดซื้อสินค้าของลูกค้าตามกลุ่มสินค้า (CusPrtMh) เป็นโปรแกรมเพื่อการพิมพ์รายงานสรุปยอดซื้อสินค้าของลูกค้าในเดือนหนึ่งๆตามกลุ่มสิน

ค้า

(8) การเคลื่อนไหวของสินค้าคงคลัง (InvPform) เป็นโปรแกรมเพื่อการพิมพ์รายงานการเคลื่อนไหวของสินค้าคงคลัง และพยากรณ์สินค้า จากสถิติ ด้วยวิธีค่าเฉลี่ยเคลื่อนที'